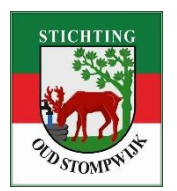

## **AANLEVEREN DIGITALE MATERIALEN**

## **Instelling scanner en bestanden:**

- Stel uw scanner in op minimaal 300 dpi (600 is nog beter);
- Sla bestanden op als TIF/TIFF; *als dat niet kan dan kunt u uw foto's beter door ons laten scannen.*
- Zet alle correctiemogelijkheden uit (bijv. krasverwijdering, kleurcorrectie) \*
- Sla alle scans in één map op uw computer; *de bestandsnamen van de scans kunt u zelf bepalen. In de beeldbank wordt een unieke code gegenereerd waardoor dubbele namen niet kunnen voorkomen.*
- Als u klaar bent, maak dan van deze map een gecomprimeerd bestand (zippen).

## **Versturen:**

Door deze manier van scannen worden de bestanden nogal groot. Tot 5 Mb kan de e-mail worden verstuurd. Grotere hoeveelheden gaan het handigste met WeTransfer. Dat werkt als volgt:

- Ga naar www.wetransfer.com *Als u daar voor de eerste keer komt moet u akkoord gaan met de gebruiksvoorwaarden. WeTransfer is een veilige website.*
- Op de homepage van WeTransfer vindt u het formulier dat hier rechts staat. Daarmee kunt u uw werk aan ons versturen. Dat gaat als volgt:
	- 1. klik op het plusje bij 'voeg bestanden toe';
	- 2. zoek de zojuist gecomprimeerde map op voeg die toe;
	- 3. Vul verder in:
	- a. redactie@oudstompwijk.nl (ons e-mailadres)
	- b. uw e-mailadres;

c. u kunt een berichtje toevoegen, vul daar in ieder geval uw naam in.

- d. klik op 'versturen'.
- U wordt door WeTransfer op de hoogte gehouden van de voortgang;
- Na ontvangst krijgt u van ons ook een bevestiging. Daarin
	- vragen we u o.a. om meer informatie over de foto's. Vooral namen, plaatsen en tijdstippen hebben we nodig voor plaatsing in de beeldbank. Stuur deze informatie liever niet vooraf. Wellicht kunnen wij het niet bij elkaar brengen en dan bent u voor niets bezig geweest.

## **Halen of brengen:**

U kunt u uw digitale foto's ook bij ons langsbrengen, of we halen ze bij u op. Daarvoor maken we een afspraak. Stuur een e-mail naar redactie@oudstompwijk.nl, dan spreken we een plaats en een moment af. Brengen kan ook tijdens de evenementen waar we aan meedoen, kijk daarvoor op onze website.

*U kunt uw bestanden aanleveren op de volgende media: cd, dvd, usb-stick, externe usb harddisk, (micro)sd-kaart, xd-kaart of compact flash-kaart.*

- \* *Waar nodig bewerken we de foto's na met Photoshop. Daarmee kunnen ongerechtigheden en kleuren beter worden gecorrigeerd. Ook uitsnijden en rechtzetten van een foto is voor ons een fluitje van een cent. Laat dat u niet hinderen en besteed uw tijd aan het scannen of beschrijven van de foto's.*
- *Bent u vaardig met Photoshop of een vergelijkbaar pakket, dan zijn we heel blij met uw retouchering. Exporteer de nabewerkte foto naar JPG, waarbij de bestandsgrootte onder 1 Mb blijft. Stuur zowel de nabewerkte TIF, als de JPG naar ons toe. De JPG gaat de beeldbank in. De TIF wordt in de bronnenbank opgeslagen.*

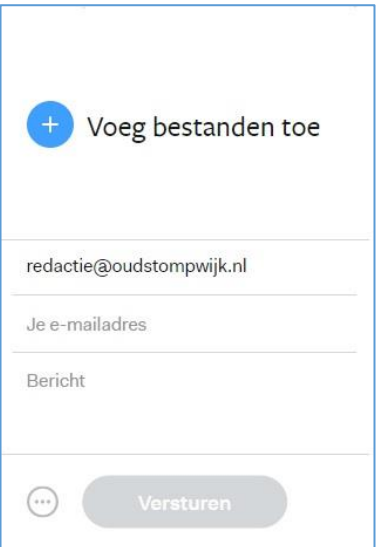